## **Voorbeelden van veel gebruikte HTML-entries**

In de loop der jaren heb ik een hele bibliotheek opgebouwd van HTML-codes en elementen, zinsdelen etc. die ik regelmatig gebruik bij het 'vullen' van mijn Geneanet-account via HTML-Kit. Wellicht zijn er delen bij die jij – met de kennis die je nu van HTML hebt – ook in je eigen Geneanet-omgeving kunt gebruiken. Onderstaand de voor jou meest bruikbare delen met daarbij de code, de weergave in html en een beschrijving van de gebruikte codes en hoe je deze kunt toepassen. De weergave van de code is die zoals die in HTML-Kit wordt weergegeven (Preview) [links] en ook hoe deze uiteindelijk in **Geneanet** zal worden weergegeven [rechts].

Ps. als je van deze voorbeelden gebruik maakt, doe dat dan met kopiëren (uit de geel gekleurde cellen) en plakken om typfouten te voorkomen. Zie ook onder de tabel.

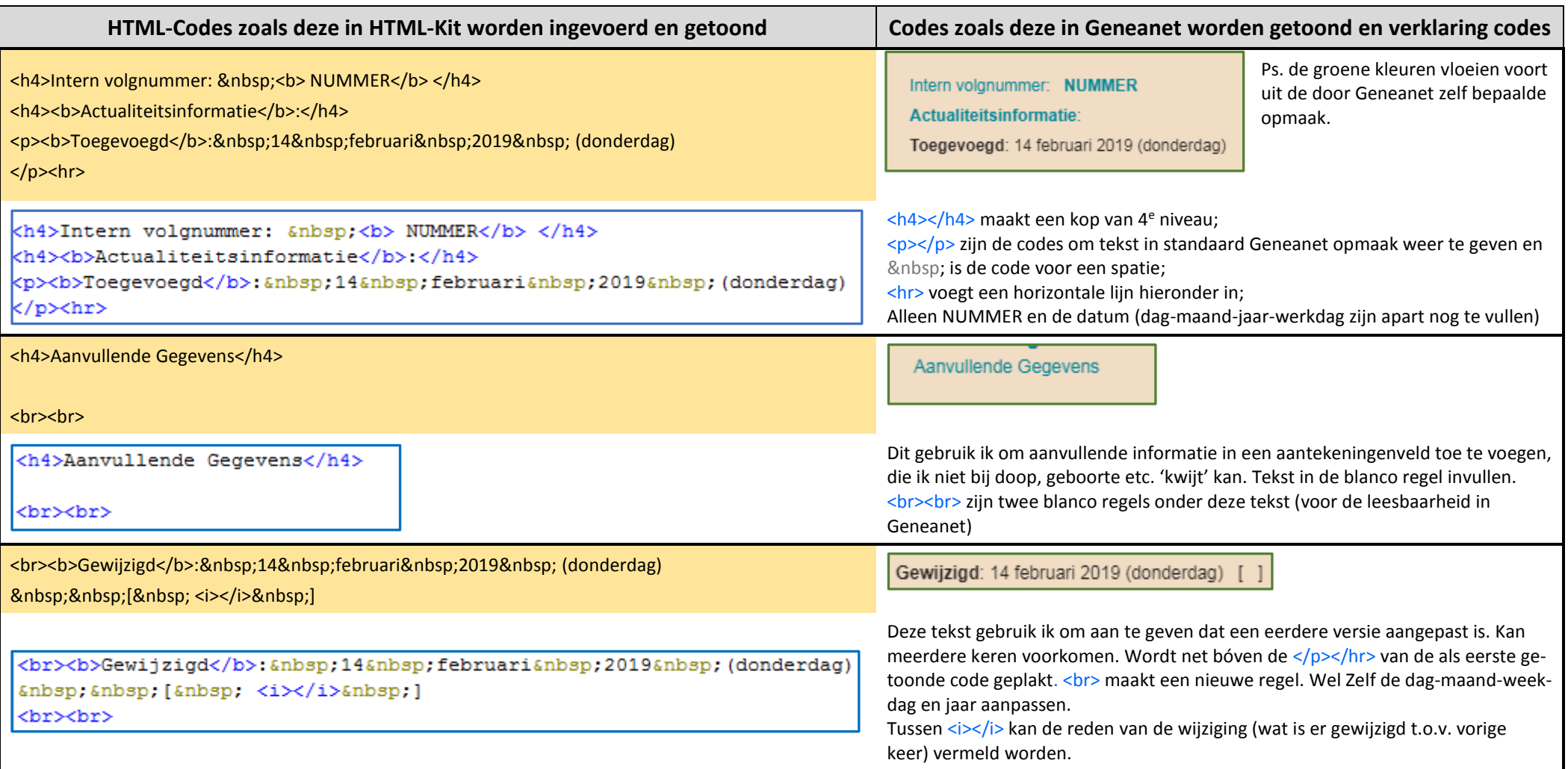

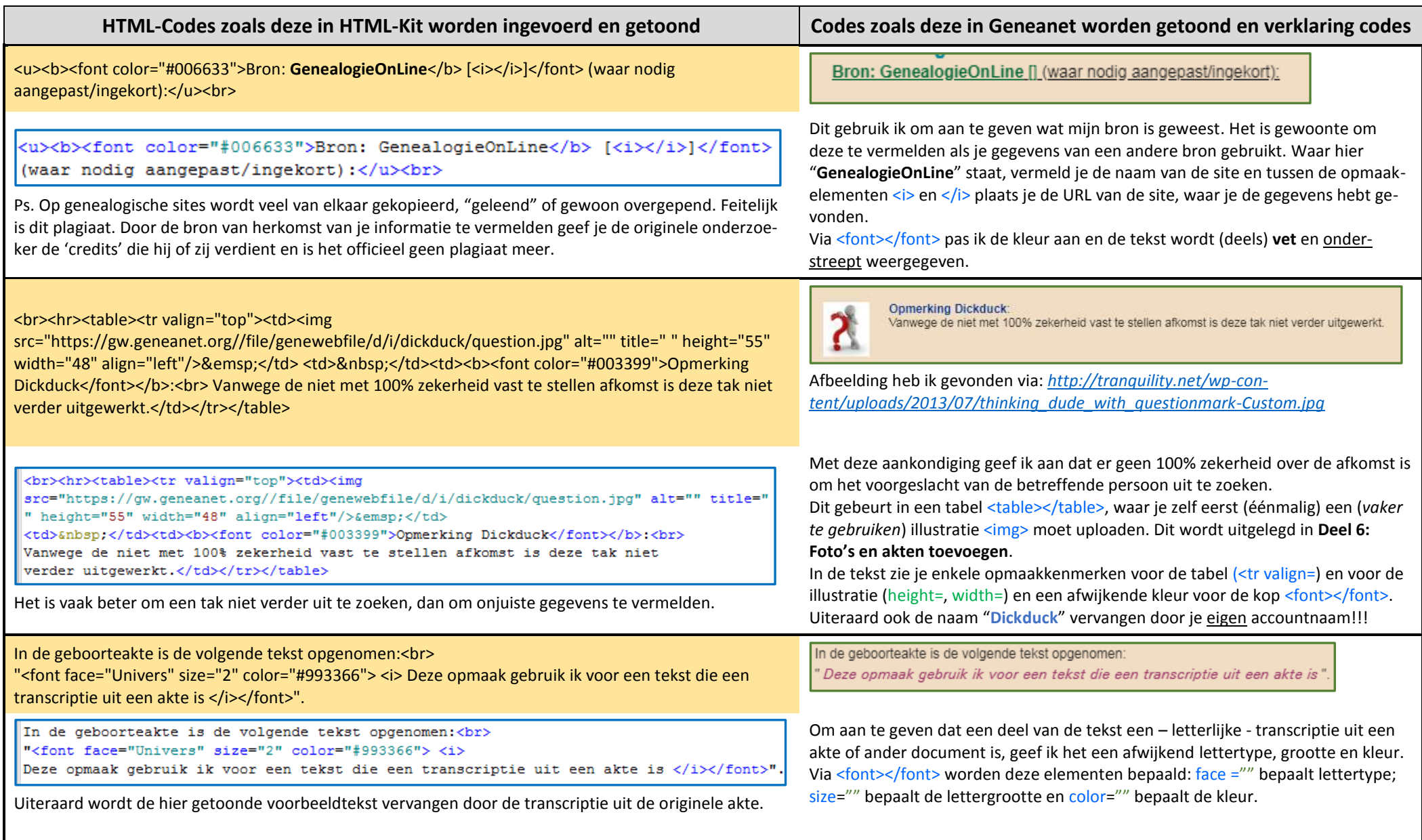

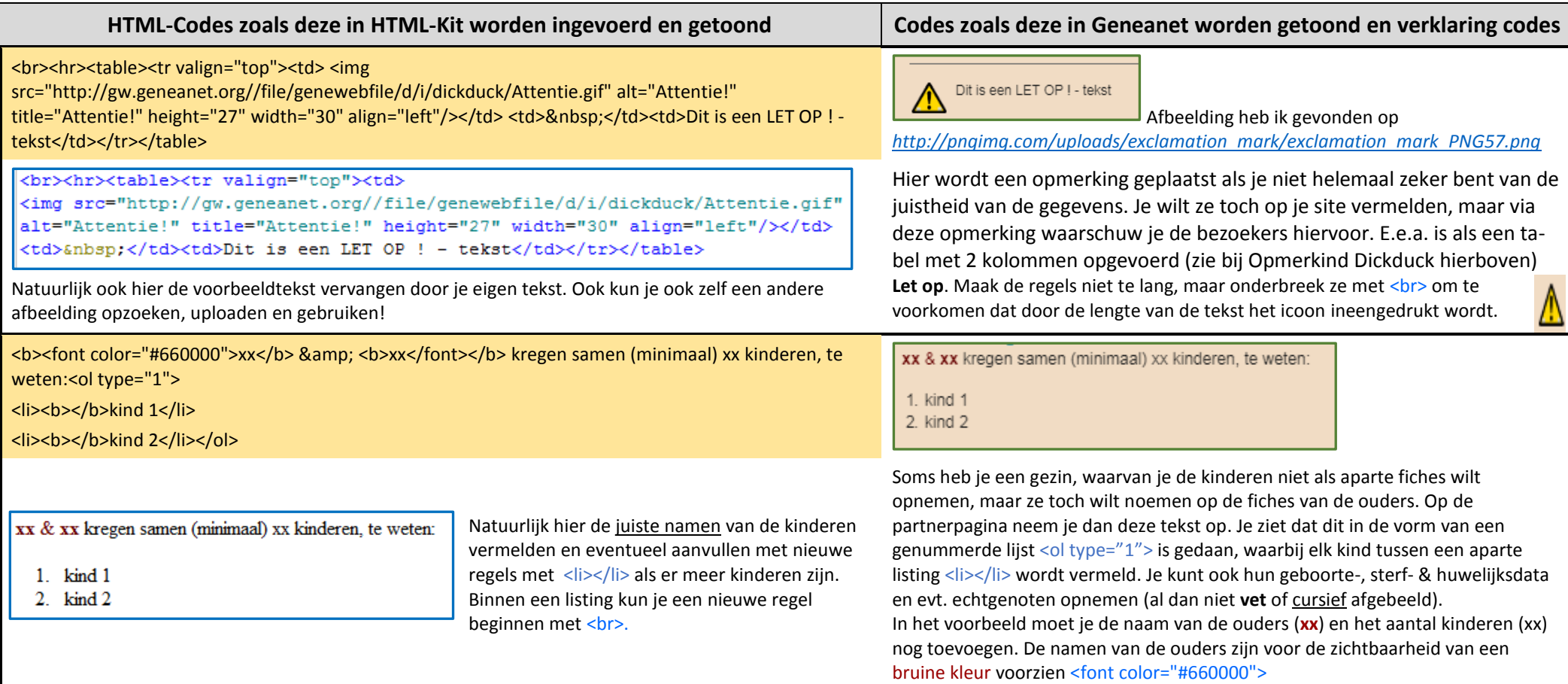

## **Hoe ga je hiermee om?**

Zelf heb ik deze (en andere hier niet vermelde) teksten opgenomen in Microsoft Onenote. Als je Microsoft Office gebruikt, is dit een heel goed medium om teksten snel te bewaren; omdat alles dat je er op plaatst automatisch wordt opgeslagen. Dit voorkomt verlies als je eens vergeet om op te slaan. Heb je een bepaalde tekst nodig, dan kun je deze eenvoudig en snel hieruit kopiëren en in HTML Kit of direct in een Geneanetveld terugkopiëren. Buiten Onenot kun je hiervoor elke tekstverwerker gebruiken, inclusief Wordpad en Kladblok van Windows, maar ook Open Office, LibreOffice etc. Alleen moet je daar wel rekening houden dat teksten niet automatisch worden opgeslagen.

Zie wat er mogelijk is bij het gebruik van tabellen, tekstopmaak, lettertype & -grootte op een pagina waar ik "alles uit de kast" heb gehaald. Deze pagina is te vinden via *[https://gw.geneanet.org/dickduck\\_w?lang=nl&pz=dirk&nz=zwaan&ocz=6&p=dirk&n=zwaan&oc=3](https://gw.geneanet.org/dickduck_w?lang=nl&pz=dirk&nz=zwaan&ocz=6&p=dirk&n=zwaan&oc=3)*

Een ander voorbeeld is de overname van een lijst met inventaris bij een erfenis.

Deze vind je via *[https://gw.geneanet.org/dickduck\\_w?lang=nl&pz=dirk&nz=zwaan&ocz=6&p=neeltje&n=stols](https://gw.geneanet.org/dickduck_w?lang=nl&pz=dirk&nz=zwaan&ocz=6&p=neeltje&n=stols)*